# **MESTRE BIBLIOTECAS DE** LINGUAGEM GO

# **FERRAMENTAS ESSENCIAIS PARA APRENDIZAGEM RÁPIDA**

Para programadores Go, explore 100 bibliotecas essenciais em apenas 1 hora com nosso melhor guia abrangente

**KANRO TOMOYA** 

#### **Index**

Chapter 1 Introduction 1. Purpose Chapter 2 standard library 1. net/http 2. os 3. log 4. image 5. database/sql 6. archive/tar 7. crypto/aes 8. crypto/hmac 9. unicode/utf8 10. unicode 11. math/big 12. math/cmplx 13. strconv 14. path 15. compress/gzip 16. compress/zlib 17. encoding/base64 18. encoding/xml 19. container/list 20. container/ring 21. context 22. html 23. strings 24. time 25. encoding/csv 26. encoding/hex 27. math 28. bufio 29. encoding/json 30. regexp 31. io/ioutil 32. crypto/rand 33. html/template 34. path/filepath 35. sort 36. container/heap 37. reflect 38. sync 39. fmt

40. flag Chapter 3 external library 1. gorilla/mux 2. golang.org/x/crypto 3. Go Convey 4. Ginkgo 5. Gin 6. Echo 7. gorilla/websocket 8. Viper 9. pgx 10. Testify 11. BoltDB 12. badger 13. colly 14. ent 15. Minio Go 16. GoReplay 17. go-cmp 18. gocql 19. uuid 20. gocsv 21. go-kit 22. govalidator 23. go-sql-driver/mysql 24. goroutinepool 25. afero 26. urfave/cli 27. Fyne 28. OliveTin 29. Blackfriday 30. Imaging 31. go-pg 32. go-sqlite3 33. go-socket.io 34. go-colly 35. Sarama 36. GORM 37. gorush 38. packr 39. golang-set 40. gocache 41. blego 42. casbin

 43. Go 言語の uuid パッケージ 44. Go 言語の zap ライブラリ 45. bleve 46. gocron 47. Go 言語の Buffalo 48. Go 言語の GoQuery 49. go-github 50. goleveldb 51. iris 52. go-redis 53. go-echarts 54. gobuffalo/pop 55. gorm 56. fiber 57. mgo 58. goquery 59. chi

60. zerolog

# Chapter 1 Introduction

## **1. Purpose**

Bem-vindo ao mundo da programação em Go, uma linguagem poderosa e eficiente que se destaca pela sua simplicidade e capacidade de escalabilidade.

Este guia foi criado para ajudá-lo a dominar rapidamente as funcionalidades mais essenciai s dos pacotes Go. Se você é um iniciante ou já tem experiência com outras linguagens, enc ontrará valiosos recursos para acelerar seu aprendizado e aprimorar suas habilidades.

Através de exemplos práticos e diretos, este livro oferece uma abordagem passo a passo p ara entender como cada pacote pode ser utilizado em diferentes cenários de desenvolvimen to de software. Nossa esperança é que este recurso sirva como um trampolim para o seu su cesso na programação Go.

Desfrute da jornada e dos desafios que você irá superar ao se tornar um desenvolvedor Go competente.

# Chapter 2 standard library

### **1. net/http**

A biblioteca net/http permite que você crie servidores HTTP em Go.

#### **Ex:net/http**

```
package main
import (
       "fmt"
       "net/http"
)
func handler(w http.ResponseWriter, r *http.Request) {
       fmt.Fprintf(w, "Olá, Mundo!")
}
func main() \{http.HandleFunc("/", handler)
       http.ListenAndServe(":8080", nil)
}
```
Se você executar esse programa e acessar 'http://localhost:8080' no seu navegador, verá a mensagem "Olá, Mundo!".

Esse exemplo de código cria um servidor HTTP básico. Na função main, http.HandleFunc é usada para registrar uma função de manipulação para a rota raiz "/", que é handler. Esta fun ção handler recebe dois parâmetros: http.ResponseWriter e \*http.Request. O http.Response Writer é usado para escrever a resposta que será enviada ao cliente. A função fmt.Fprintf é chamada para enviar a string "Olá, Mundo!" como resposta HTTP. http.ListenAndServe inici a o servidor na porta 8080 e escuta as requisições que chegam. Se você acessar 'http://loca lhost:8080' no seu navegador após executar esse código, o servidor responderá com a men sagem.

## **2. os**

A biblioteca os fornece uma forma portátil de interagir com o sistema operacional.

#### **Ex:os**

```
package main
import (
        "fmt"
        "os"
)
func main() \{path := "/tmp/testfile.txt"
        file, err := os.Create(path)
        if err != \text{nil } \{fmt.Println("Erro ao criar o arquivo:", err)
                return
        }
        defer file.Close()
        fmt.Println("Arquivo criado com sucesso:", path)
}
```
Arquivo criado com sucesso: /tmp/testfile.txt

Neste exemplo, usamos a função os.Create para criar um novo arquivo no sistema operacio nal. A função retorna um objeto \*os.File e um valor de erro. Se err não for nil, significa que h ouve um erro ao criar o arquivo, e a mensagem de erro será impressa. Se o arquivo for cria do com sucesso, a mensagem "Arquivo criado com sucesso: /tmp/testfile.txt" será impressa. O defer file.Close() é usado para garantir que o arquivo seja fechado quando a função main terminar de executar, o que é uma prática importante para evitar vazamentos de recursos n o seu programa.

# **3. log**

A biblioteca log em Go oferece funcionalidades para registrar mensagens de log, permitindo uma maneira fácil de reportar erros, avisos e outras informações importantes durante a exec ução de um programa.

#### **Ex:log**

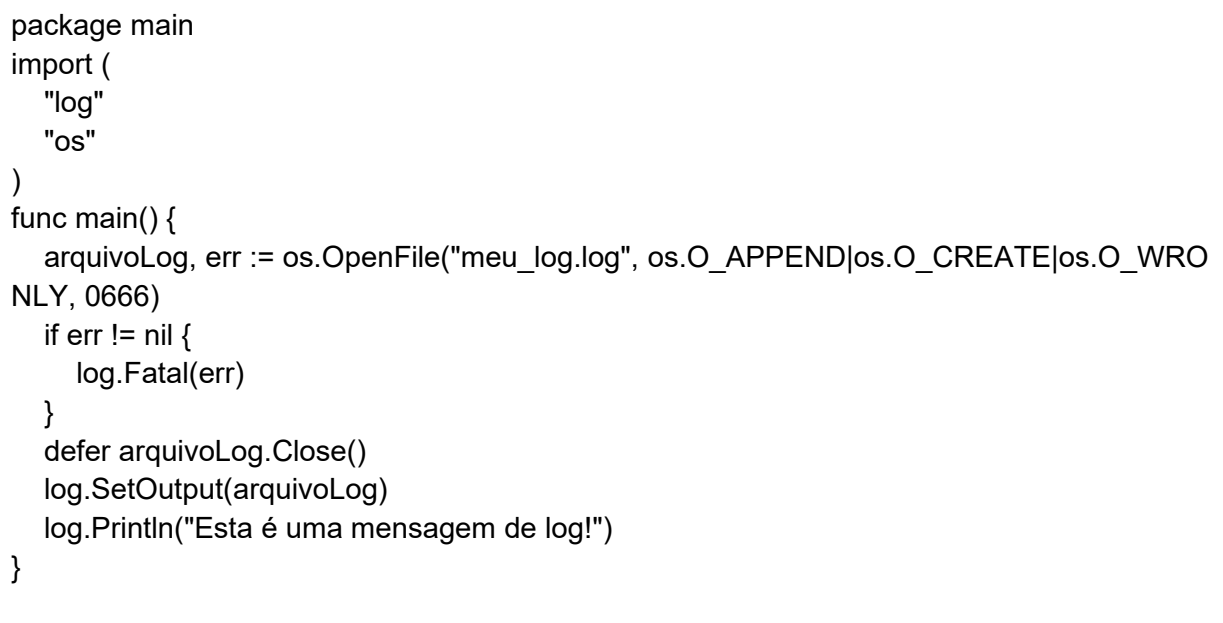

O arquivo meu\_log.log é criado ou modificado, contendo a mensagem "Esta é uma mensag em de log!"

No código acima, a função OpenFile da biblioteca os é usada para abrir ou criar um arquivo chamado "meu\_log.log". O modo os.O\_APPEND é usado para adicionar mensagens ao fina l do arquivo se ele já existir, os.O\_CREATE cria o arquivo se não existir, e os.O\_WRONLY abre o arquivo somente para escrita. A função log.SetOutput define o destino dos logs para o arquivo que acabamos de abrir, em vez de usar a saída padrão (como o console). A funçã o log.Println é usada para escrever uma mensagem de log no arquivo. O uso de defer arqui voLog.Close() garante que o arquivo será fechado quando a função main terminar, o que é uma prática importante para liberar recursos.

## **4. image**

A biblioteca image oferece ferramentas para manipular imagens em diferentes formatos. Ela permite carregar, modificar e salvar imagens, trabalhando com pixels e outras operações bá sicas.

#### **Ex:image**

```
package main
import (
   "image"
   "image/color"
   "image/png"
   "os"
)
func main() \{ img := image.NewRGBA(image.Rect(0, 0, 100, 100))
   yellow := color.RGBA{255, 255, 0, 255}
  for x := 0; x < 100; x++ {
     for y := 0; y < 100; y++ {
         img.Set(x, y, yellow)
      }
   }
   f, err := os.Create("yellow_image.png")
  if err != \text{nil } \{ log.Fatal(err)
   }
   defer f.Close()
   png.Encode(f, img)
}
```
O arquivo yellow\_image.png é criado, contendo uma imagem de 100x100 pixels completam ente amarela.

O código utiliza a função image.NewRGBA para criar uma nova imagem com 100x100 pixel s, onde cada pixel pode ser modificado individualmente. A cor amarela é definida usando co lor.RGBA, onde cada valor representa a intensidade de vermelho, verde, azul e o canal alfa (transparência), respectivamente. A imagem é preenchida com a cor amarela usando um la ço duplo que itera sobre cada pixel da imagem. A função os.Create é usada para criar um n ovo arquivo chamado "yellow\_image.png". Após isso, a imagem é codificada em formato PN G usando png.Encode e salva no arquivo. A função defer f.Close() é crucial para assegurar que o arquivo aberto seja fechado após a conclusão das operações, o que ajuda a evitar va zamentos de recursos.

# **5. database/sql**

O pacote database/sql em Go proporciona uma maneira generalizada para interação com b ancos de dados SQL. Este pacote oferece funcionalidades para executar consultas, atualiza ções e obter os resultados em formas controláveis e seguras.

```
Ex:database/sql
```

```
package main
import (
   "database/sql"
     _ "github.com/mattn/go-sqlite3"
   "fmt"
\lambdafunc main() {
   db, err := sql.Open("sqlite3", "file:test.db?cache=shared&mode=memory")
  if err != \text{nil } {
      fmt.Println("Erro ao abrir banco de dados:", err)
      return
   }
   defer db.Close()
    _, err = db.Exec("CREATE TABLE IF NOT EXISTS users (name TEXT)")
  if err != \text{nil } \{ fmt.Println("Erro ao criar tabela:", err)
      return
   }
   _, err = db.Exec("INSERT INTO users (name) VALUES (?)", "Alice")
  if err != \text{nil } \{ fmt.Println("Erro ao inserir usuário:", err)
      return
   }
   rows, err := db.Query("SELECT name FROM users")
  if err != \text{nil } \{ fmt.Println("Erro ao consultar usuários:", err)
      return
   }
   defer rows.Close()
   for rows.Next() {
      var name string
     if err := rows.Scan(&name); err != nil {
         fmt.Println("Erro ao ler dados:", err)
         return
      }
      fmt.Println("Usuário:", name)
   }
}
```
#### Usuário: Alice

Este código inicia com a importação do pacote database/sql e do driver SQLite. Primeiro, el e tenta abrir uma conexão com um banco de dados SQLite em memória. Após isso, tenta cri ar uma tabela de usuários se ela não existir e insere um novo usuário com nome "Alice". Po r fim, faz uma consulta para buscar todos os usuários e imprime seus nomes. defer é utiliza do para garantir que os recursos do banco de dados sejam liberados corretamente após seu uso. Cada operação tem tratamento de erro para garantir que qualquer problema durante a execução seja devidamente reportado e tratado.